Envoyé en préfecture le 12/10/2023 Reçu en préfecture le 12/10/2023 Berger<br>Levrault Publié le

ID : 034-263400939-20231009-DLP\_2023\_032-DE

# **REGLEMENT INTERIEUR DU DISPOSITIF « YAPADAJ » CENTRE COMMUNAL D'ACTION SOCIALE**

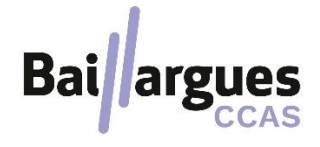

*YAPADAJ – CCAS de la Ville de Baillargues – 32 rue de la république – 34670 Baillargues Tél : 04.87.87.48.59 – [yapadaj@ville-baillargues.fr](mailto:yapadaj@ville-baillargues.fr)*

Envoyé en préfecture le 12/10/2023 Reçu en préfecture le 12/10/2023 Berger<br>Levrault Publié le ID : 034-263400939-20231009-DLP\_2023\_032-DE

Envoyé en préfecture le 12/10/2023 Reçu en préfecture le 12/10/2023 Berger<br>Levrault Publié le ID: 034-263400939-20231009-DLP\_2023\_032-DE

## <span id="page-2-0"></span>**SOMMAIRE**

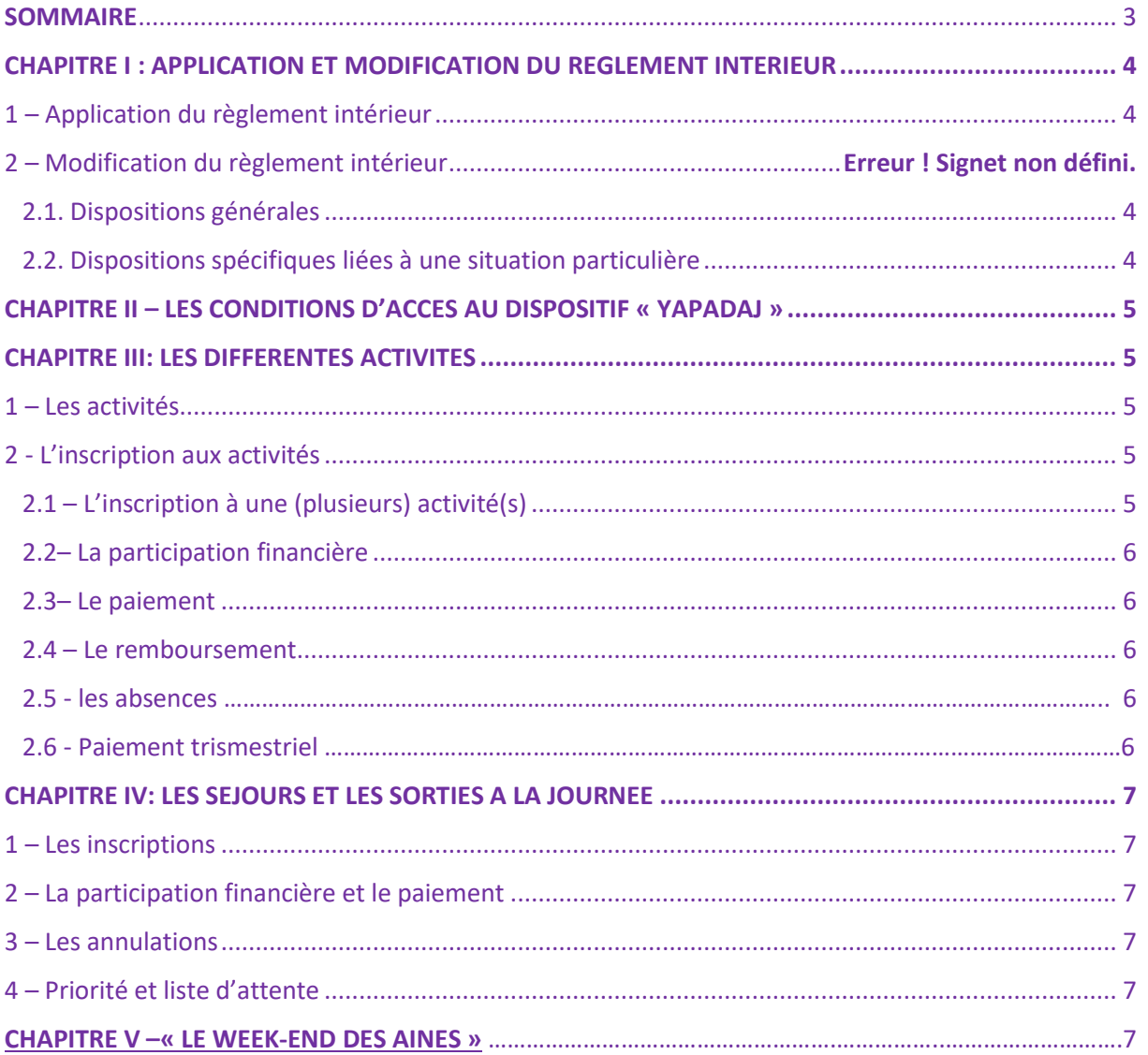

#### **PREAMBULE**

Le dispositif « Yapadaj » est un service public local de solidarité et de proximité en direction de séniors de 64 ans et plus et résidents baillarguois.

Rester en lien avec les autres est un facteur déterminant de santé et d'autonomie. C'est pourquoi, le dispositif « Yapadaj » propose de nombreuses activités conviviales à partager ainsi que des animations et des prestations afin de lutter contre l'isolement.

A ce titre, il développe différentes activités et prestations, directement orientées vers les personnes dites « Séniors », et pratiquées dans les meilleures conditions de sécurité, dans le respect de l'environnement et des personnes, et dans un cadre de détente, d'échanges et de convivialité.

Le présent règlement a pour object de formaliser les modalités de fonctionnement.

## <span id="page-3-0"></span>**CHAPITRE I : APPLICATION ET MODIFICATION DU REGLEMENT INTERIEUR**

### <span id="page-3-1"></span>1 – Application du règlement intérieur

Le règlement intérieur a été adopté par délibération du conseil d'administration du 26 octobre 2020.

Il est exécutoire après sa transmission au représentant de l'Etat et sa publication.

Le Président du conseil d'administration ou la vice-présidente à laquelle il a délégué ce pouvoir selon les dispositions de l'article R.123-23 du Code de l'Action Sociale et des Familles, est seul(e) chargé(e) de l'exécution du présent règlement intérieur.

#### <span id="page-3-2"></span>2 – Modification du règlement intérieur

#### 2.1. Dispositions générales

Le présent règlement intérieur peut à tout moment faire l'objet de modification par le conseil d'administration, à la demande de son Président ou d'au moins un tiers des membres dudit conseil.

#### <span id="page-3-3"></span>2.2. Dispositions spécifiques liées à une situation particulière

Le présent règlement peut être amené à être modifié en fonction d'une situation particulière qui pourrait être rencontrée à une période donnée (situation sanitaire, climatique ou tout autre situation nécessitant le réajustement de dit règlement).

<span id="page-3-4"></span>A ce titre, les activités peuvent être modifiées et/ou reportées et/ou annulées temporairement sans préavis. Les adhérents seront donc informés d'un éventuel changement d'organisation par tout moyen de communication dont dispose la Ville de Baillargues.

Envoyé en préfecture le 12/10/2023 Reçu en préfecture le 12/10/2023 Publié le ID : 034-263400939-20231009-DLP\_2023\_032-DE

## **CHAPITRE II – LES CONDITIONS D'ACCES AU DISPOSITIF « YAPADAJ »**

Peuvent s'inscrire sur le registre du dispositif « YAPADAJ », toutes personnes ayant 64 ans et plus et dont le domicile principal se situe à BAILLARGUES.

Le dossier d'inscription comprend une fiche de renseignements à compléter et à remettre, accompagné des justificatifs originaux cités en annexe n°4 et de sa cotisation annuelle d'un montant de 10 €.

Le dossier devra être complet et sa cotisation annuelle honorée pour obtenir sa carte « YAPADAJ » et son inscription sur le registre du dispositif.

Chaque année, à la période des inscriptions dans le courant du mois de septembre, toutes les personnes détentrices de la carte « YAPADAJ » devront présenter à nouveau un justificatif de domicile de moins de 3 mois et renouveler le paiement de son adhésion.

Pour tout changement d'adresse et/ou de numéro de téléphone, il est impératif d'en informer l'agent en charge du dispositif.

## <span id="page-4-0"></span>**CHAPITRE III: LES DIFFERENTES ACTIVITES**

Chaque activité ou sortie organisée, réservée aux baillarguois détenteurs de la carte « YAPADAJ » à jour de sa cotisation, doit faire l'objet d'une inscription spécifique. Les dates et les modalités d'inscription seront communiquées par le biais des différents supports mis à disposition par la Ville de Baillargues (le mag, les réseaux sociaux, message électronique, courrier).

Adoptées par délibération du conseil d'administration du CCAS, certaines activités sont gratuites et d'autres sont soumises à participation financière.

#### <span id="page-4-1"></span>1 – Les activités

Le dispositif YAPADAJ élabore le programme des activités destiné à favoriser le partage de moments conviviaux. Il est établi hebdomadairement sur l'année scolaire (hors vacances scolaires). L'annexe 3 présente le détail de chaque activité.

Des ateliers ponctuels pourront être mis en place dans le courant d'année sous forme d'initiation (self défense, prévention des chutes etc). Ces ateliers ne nécessiteront pas de faire délibérer les membres du conseil d'administration dans la mesure où ils prendront la forme d'initiation ponctuelle.

## <span id="page-4-2"></span>2 - L'inscription aux activités

Afin de pouvoir s'inscrire à une (ou plusieurs) activité(s), il faut impérativement être enregistré dans le registre du dispositif YAPADAJ. L'enregistrement au dispositif ne donne pas lieu à une inscription aux activités proposées.

Les usagers auront la possibilité d'effectuer un seul cours d'essai gratuit sous réserve de places disponibles.

**Attention** : le cours d'essai ne donne pas lieu à une inscription potentielle. Après le cours d'essai, l'inscription ne s'effectuera que dans la limite des places disponibles.

#### <span id="page-4-3"></span>2.1 – L'inscription à une (plusieurs) activité(s)

L'inscription à une (ou plusieurs) activité(s) s'effectue via le formulaire « FICHE D'INSCRIPTION » à ramener au CCAS dûment complété et signé. Ce dossier d'admission sera valable du 1<sup>er</sup> jour de la

reprise des activités jusqu'au dernier jour du mois de juin. Il n'est pas reconductible d'une année sur l'autre. Il sera accompagné des justificatifs originaux cités en annexe n°4.

Le nombre de participants inscrits aux activités ne peut excéder le nombre de places disponibles.

Une liste d'attente est établie dans le cas où le nombre de places est atteint.

Les modalités d'inscriptions aux activités seront communiquées :

- Pour toutes les personnes détenteurs de la carte YAPADAJ : par courrier ou par message électronique (selon le choix effectué dans la « FICHE D'INSCRIPTION »)
- Pour toutes les autres personnes : le service communication de la Ville de Baillargues diffusera les éléments essentiels en vue d'une éventuelle inscription pour tous séniors intéressés (réseaux sociaux, site internet, le mag...).

#### <span id="page-5-0"></span>2.2– La participation financière

L'inscription aux activités nécessite l'acquittement d'un droit de participation dont les montants sont fixés annuellement par délibération du conseil d'administration du CCAS (cf. pièce annexe n°2). *Remarque :* une inscription en cours d'année est possible, sous réserve de places disponibles à

l'activité souhaitée.

#### <span id="page-5-1"></span>2.3– Le paiement

Le paiement peut s'effectuer :

- en espèces,
- en carte bancaire,
- par chèque libellé à l'ordre de « régisseur des recettes »
- par paiement en ligne dématérialisé (dès janvier 2024)

Il est possible de payer en une, deux ou trois mensualités cependant la réglementation en vigueur interdit de garder les chèques en régie. L'adhérent devra donc revenir chaque mois pour s'acquitter du montant restant de sa cotisation.

#### <span id="page-5-2"></span>2.4 – Le remboursement

Un remboursement peut-être demandé sur demande écrite de la personne. Le CCAS se réserve le droit d'étudier la possibilité de remboursement en fonction de la situation et des justificatifs transmis par le demandeur.

#### 2.5 - Les absences

Dès lors qu'une personne est inscrite à une activité, elle s'engage à y participer. Si toutefois un adhérent doit être absent à une activité, il doit en informer le CCAS ou l'intervenant.

Le dispositif YAPADAJ se réserve le droit, en fonction de la situation, de radier un adhérent s'il est absent (sans justification valable) durant 3 séances consécutives.

#### 2-6 – Le paiement trimestriel

Tout adhérent qui souhaite participer à une activité en cours, en fonction des places disponibles, doit payer l'adhésion au dispositif + une participation proratisée du tarif annuel de la dite activité.

Envoyé en préfecture le 12/10/2023 Reçu en préfecture le 12/10/2023 Publié le ID : 034-263400939-20231009-DLP\_2023\_032-DE

## <span id="page-6-0"></span>**CHAPITRE IV: LES SORTIES A LA JOURNEE**

Le CCAS élabore le programme des sorties à la journée favorisant d'une part l'accès aux loisirs, à l'enrichissement culture, et d'autre part, à partager des temps de convivialité afin de renforcer le lien social et à sortir le senior de l'isolement.

Pour y participer, il faut être inscrit dans le registre du dispositif « YAPADAJ».

Le programme des sorties à la journée sont diffusés par message électronique ou par courrier et nécessitent une participation financière.

## <span id="page-6-1"></span>1 – Les inscriptions

Le CCAS se réserve le droit de proposer des modalités d'inscription propre et différente chaque année et ne prend pas les dossiers incomplets. Une facture sera donnée à la personne afin de justifier du paiement de l'activité et vaudra confirmation d'inscription.

**Remarque :** Aucune inscription anticipée ne sera possible.

## <span id="page-6-2"></span>2 – La participation financière et le paiement

L'inscription aux sorties à la journée nécessite l'acquittement d'un droit de participation dont les montants sont encadrés annuellement par délibération du Conseil d'Administration du CCAS.

La participation financière de chaque participant pour chaque sortie à la journée sera précisée dans le bulletin de pré-inscription / inscription au moment de sa communication.

Les réservations sont effectives dès que le paiement des droits de participation a été acquitté.

Le CCAS peut, dans certaines situations et après évaluation de la situation financière de la personne, prendre en charge 50% du montant à payer par l'adhérent et ce à raison d'une sortie par an afin de maintenir le lien social pour les personnes avec de faibles retraites.

## <span id="page-6-3"></span>3 – Les annulations

Dès lors qu'une personne est inscrite à une sortie, elle s'engage à y participer. Le remboursement de la sortie pourra être émis sous réserve de présentation de justificatifs (raison médicale, obsèques etc). Pour les annulations pour raison médicale, seul le bénéficiaire pourra être remboursé.

## <span id="page-6-4"></span>4 – Priorité et liste d'attente

Dans le cas de dépassement du nombre d'inscrits, une liste d'attente sera établie.

Par ordre de priorité, les personnes n'ayant jamais participé à une sortie à la journée seront prioritaires.

L'inscription aux sorties et aux activités sera faite sur un logiciel métier, ce qui permettra d'avoir une vue d'ensemble afin d'avoir un traitement équitable sur l'inscription des sorties.

## **Chapitre V – « LE WEEK-END DES AINES »**

Afin de partager un moment chaleureux, chaque année le CCAS organise en l'honneur des aînés baillarguois un temps qui leur est dédié : le week-end des ainés.

Cet évènement se déroule autour d'un week-end : le samedi et/ou le vendredi s'organise autour d'un évènement culturel (pièce de théâtre) et le dimanche autour d'un déjeuner accompagné d'un spectacle.

Les conditions d'accès à cet évènement annuel sont les suivantes :

- Avoir sa résidence principale à BAILLARGUES :
- Avoir 68 ans révolus le jour de l'évènement ;
- Seul le sénior, accompagné de son conjoint (époux/épouse, partenaire de PACS, concubin/concubine) pour bénéficier de cet évènement.

Chaque année dans le courant du  $1<sup>er</sup>$  trimestre, chaque personne qui aura participé à l'édition précédente et qui aura donné son accord écrit à être recontacté l'année suivante afin de respecter le RGDP, reçoit automatiquement une invitation. Les bénéficiaires intéressés doivent impérativement remettre leur coupon réponse selon les modalités spécifiées sur celui-ci pour pourvoir y participer.

Pour les personnes rencontrant des difficultés de mobilité ou qui ne souhaitent pas participer au repas et qui remplissent les conditions d'accès, un colis gourmand leur sera proposé. Les modalités d'inscriptions sont les mêmes que pour le repas.